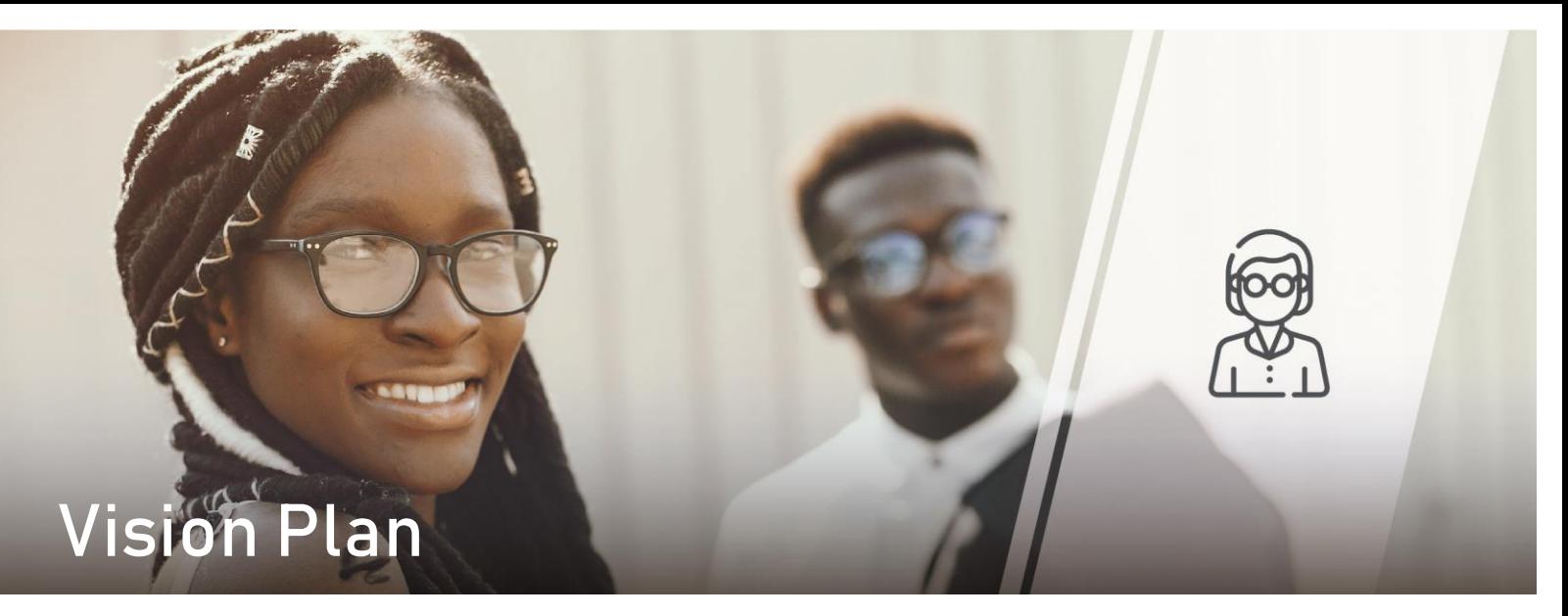

### Your Vision Plan

Vision coverage is offered by VSP as a Preferred Provider Organization (PPO) plan.

## Using the Plan

As with a traditional PPO, you may take advantage of the highest level of benefit by receiving services from in-network vision providers and doctors. You would be responsible for a copayment at the time of your service. However, if you receive services from an out-of-network doctor, you pay all expenses at the time of service and submit a claim for reimbursement up to the allowed amount.

To locate an in-network provider or to view a complete plan summary, visi[t www.vsp.com.](http://www.vsp.com/)

# Plan Highlights VSP Vision Plan C 12/12/12 \$10/\$25 PPO

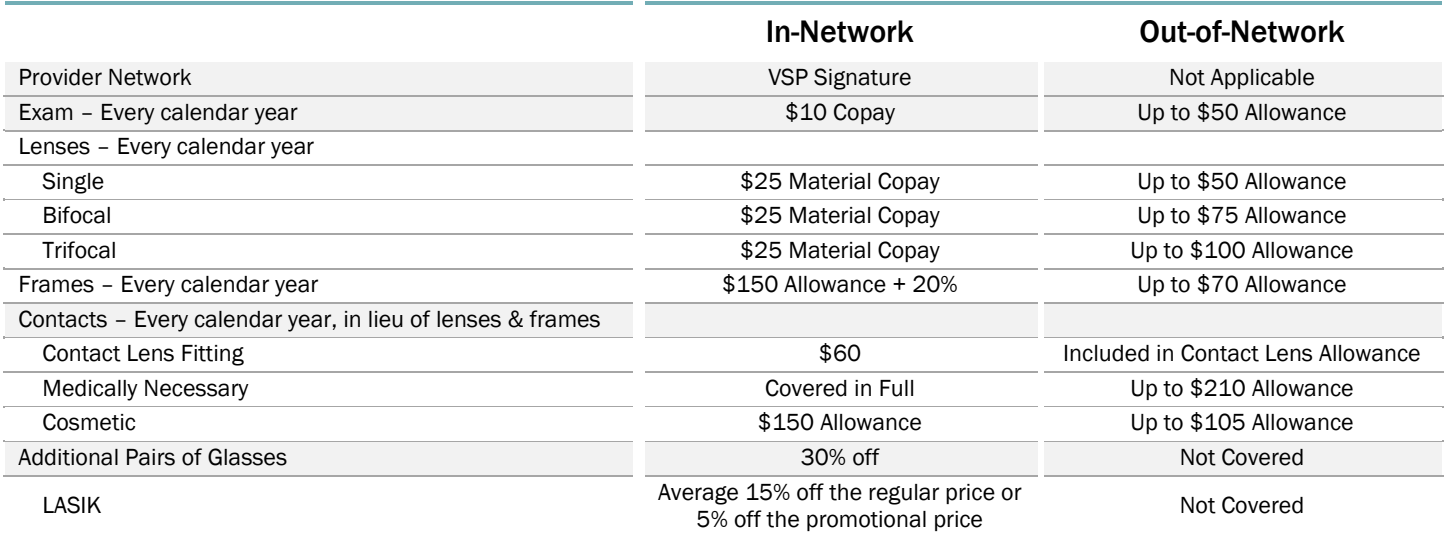

The above information is a summary only. Please refer to your Evidence of Coverage for complete details of Plan benefits, limitations and exclusions.

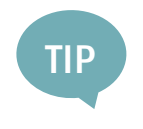

### Five Tips for Superior Vision

Don't take your eyes for granted! The following pointers can help you keep your vision strong:

- Eat lots of leafy greens and dark berries; get regular eye exams
- Give your eyes a rest from staring into the computer screen; wear sunglasses to protect your eyes from bright light; wear safety eyewear whenever necessary

### How to find a vision provider

To find a VSP vision provider, visi[t www.vsp.com,](http://www.vsp.com/) click Find a Doctor; expand View Filters +, from the dropdown, "Doctor Network" select Signature; click Apply Filters; enter parameters and click Search.